# 漢龍資訊科技(股)公司

## 電子公文系統操作手冊

## 單位收發(登記桌)操作手冊

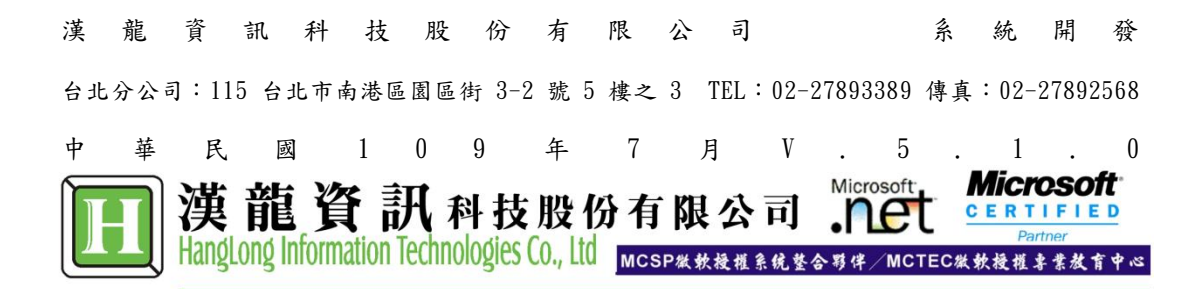

### 錄 目

#### <span id="page-2-0"></span>1 登記桌收文作業(分文與退文/移文)

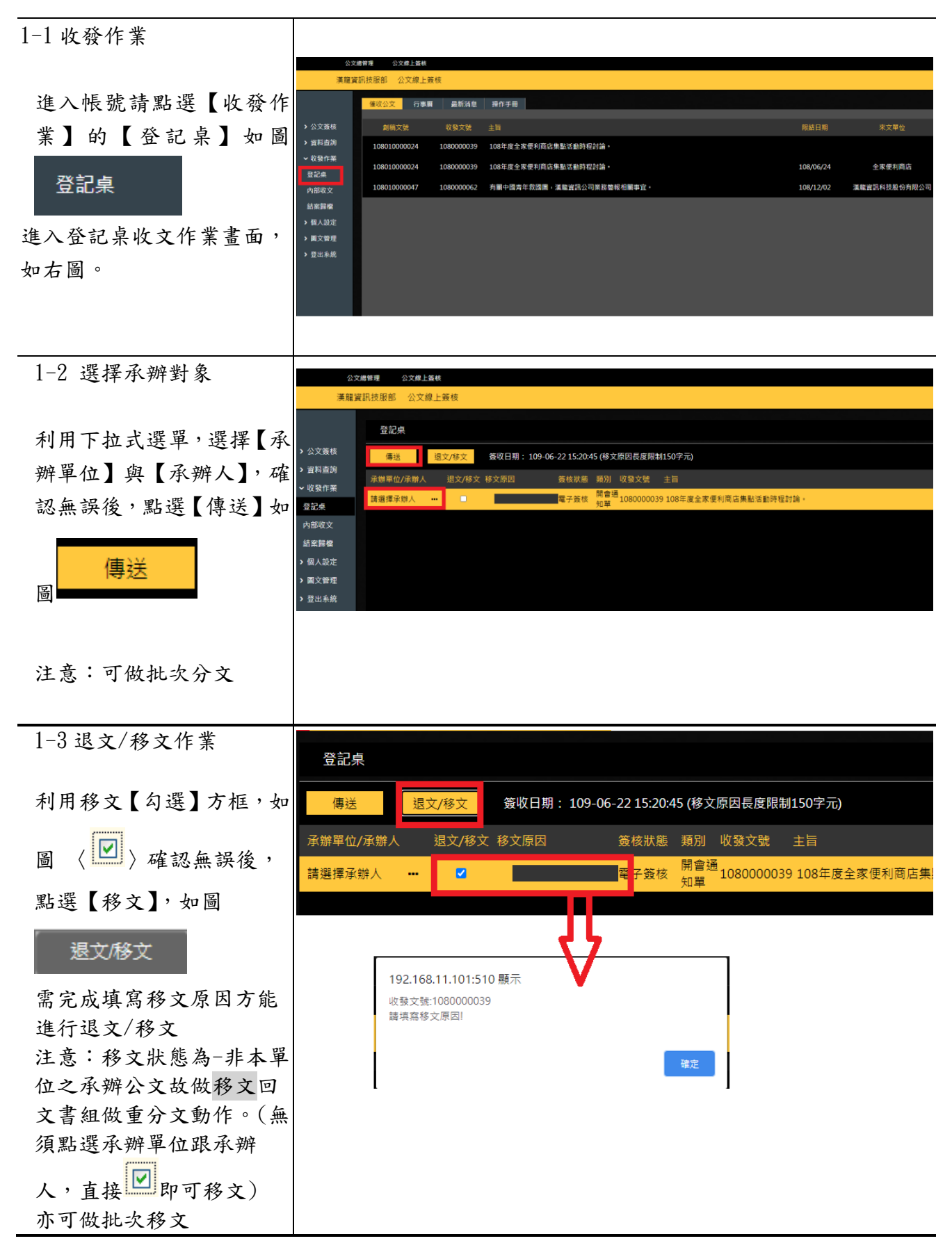

### <span id="page-3-0"></span>2 登記桌收件匣(會辦:加簽)

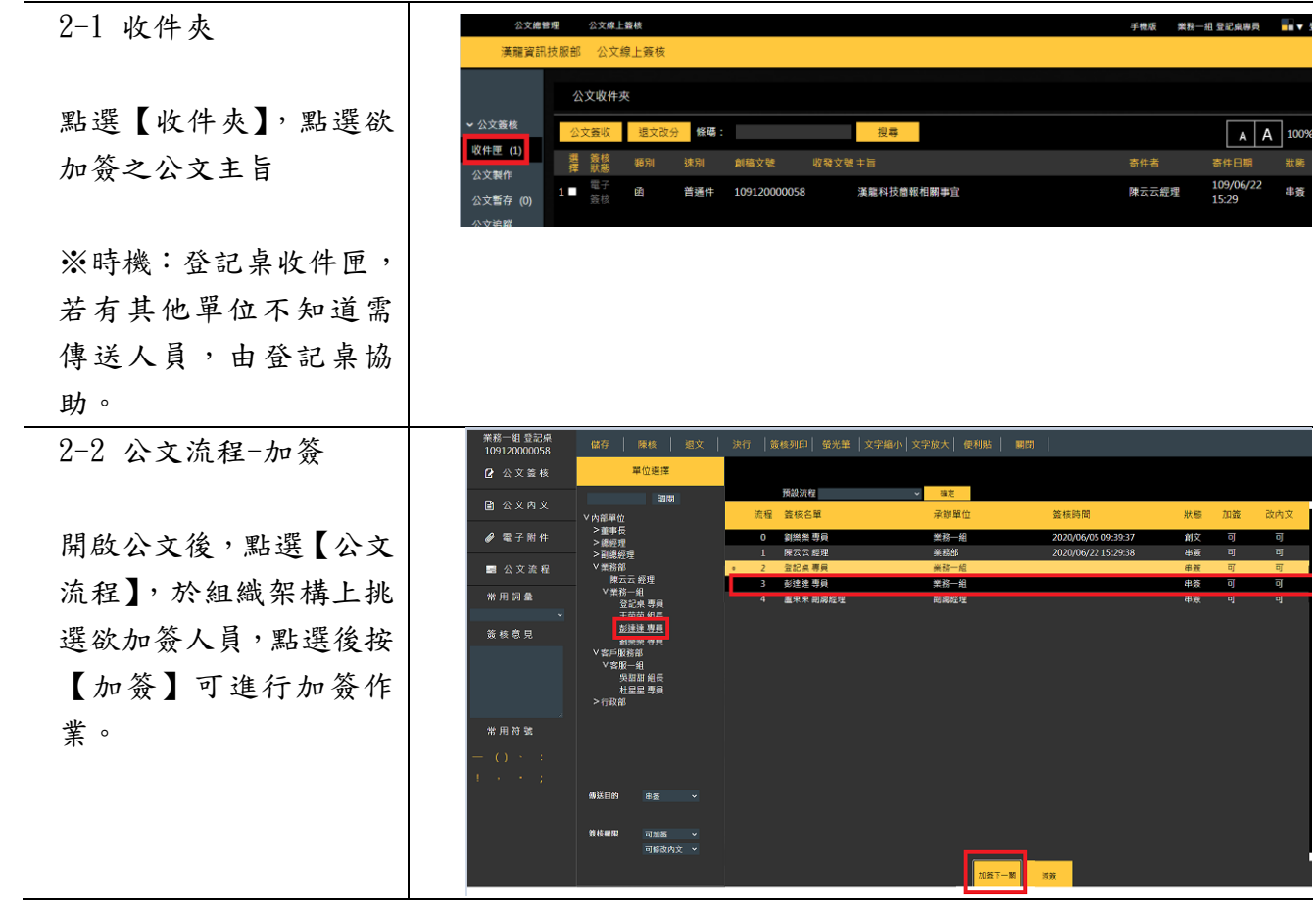

### <span id="page-4-0"></span>3 登記桌結案作業

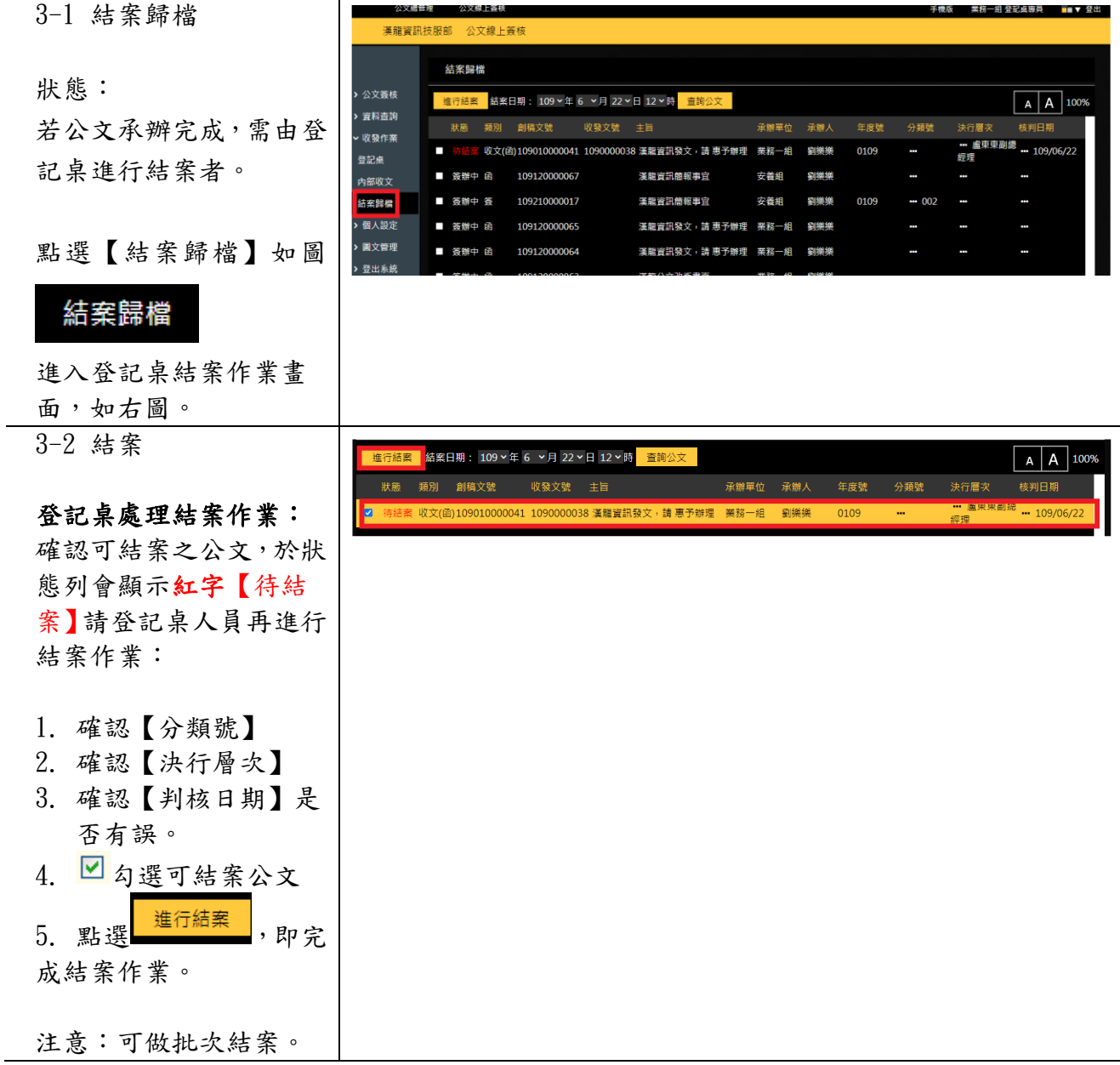

#### <span id="page-5-0"></span>4 登記桌查詢已結案公文

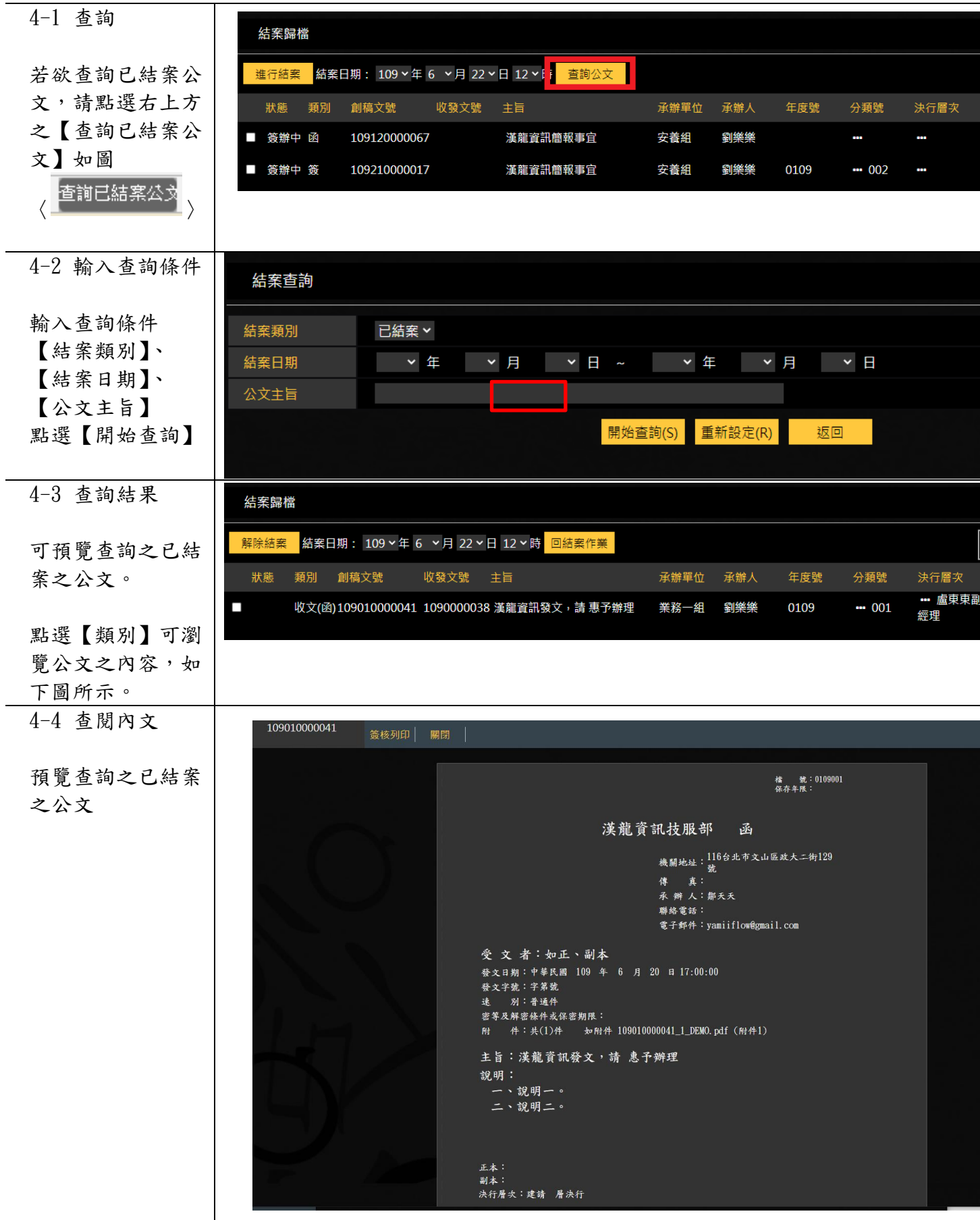

#### <span id="page-6-0"></span>5 登記桌解除結案作業

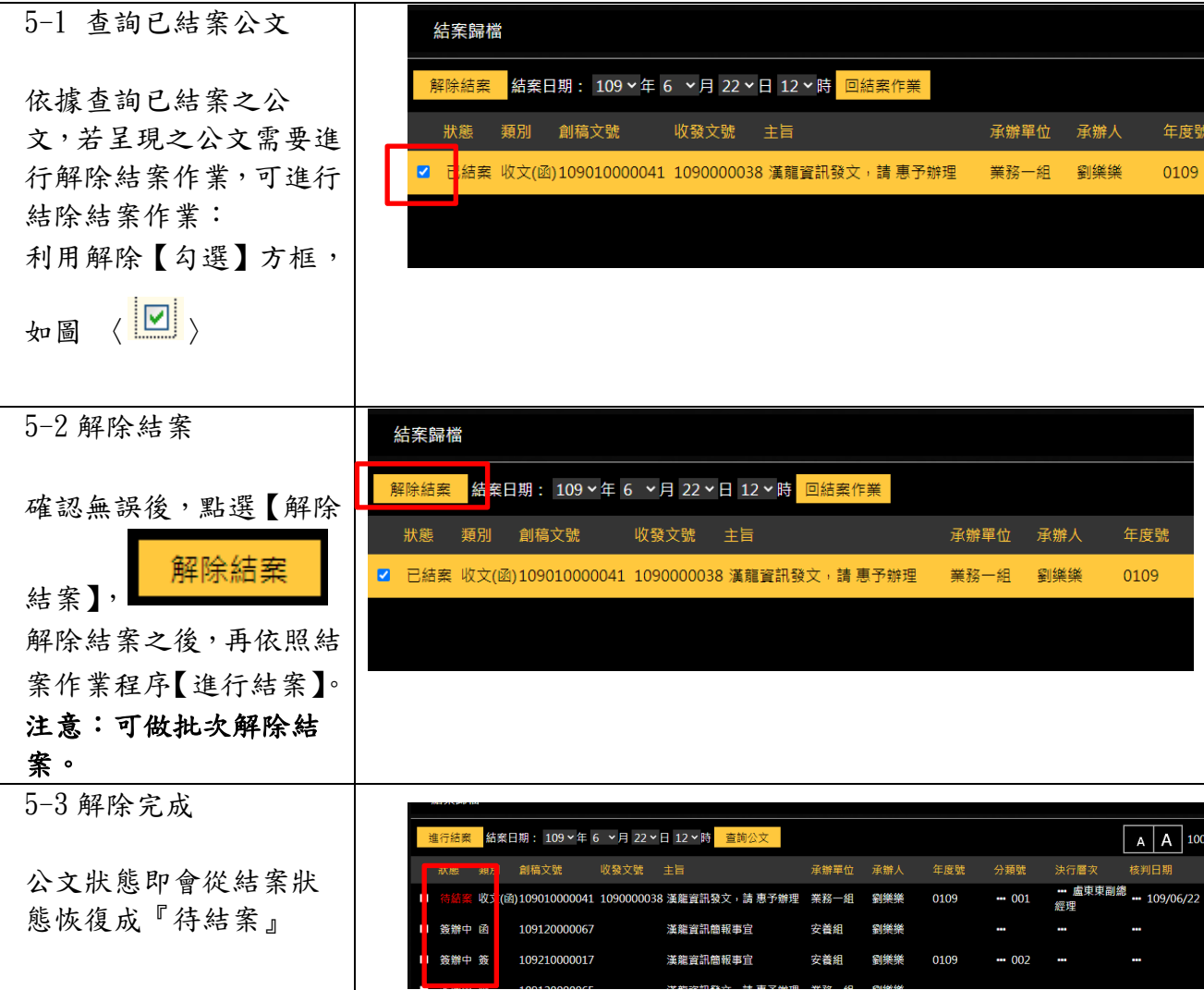

#### <span id="page-6-1"></span>6 登記桌可設定代理人作業

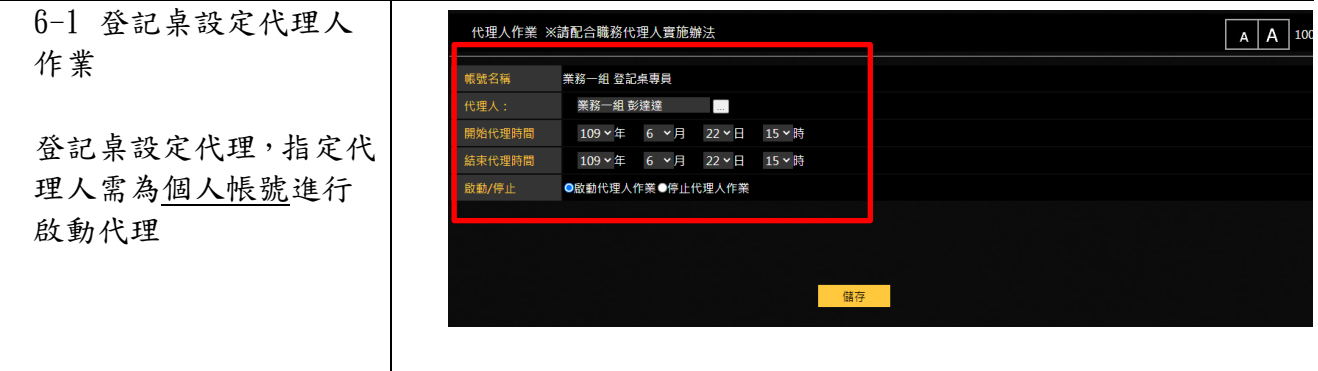

單位收發(登記桌)操作手冊 V.5.0.3

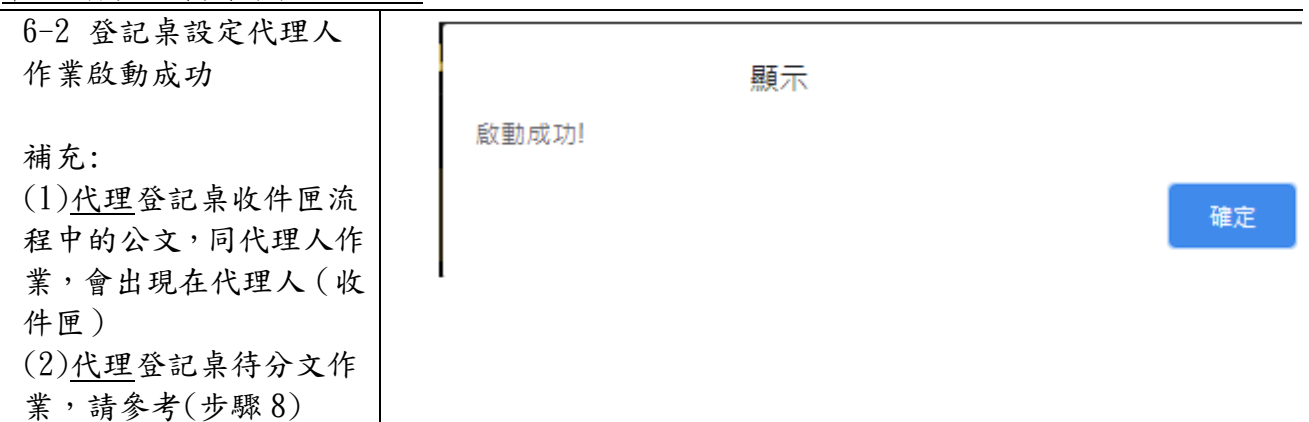

#### <span id="page-7-0"></span>7 代理人登記桌作業功能

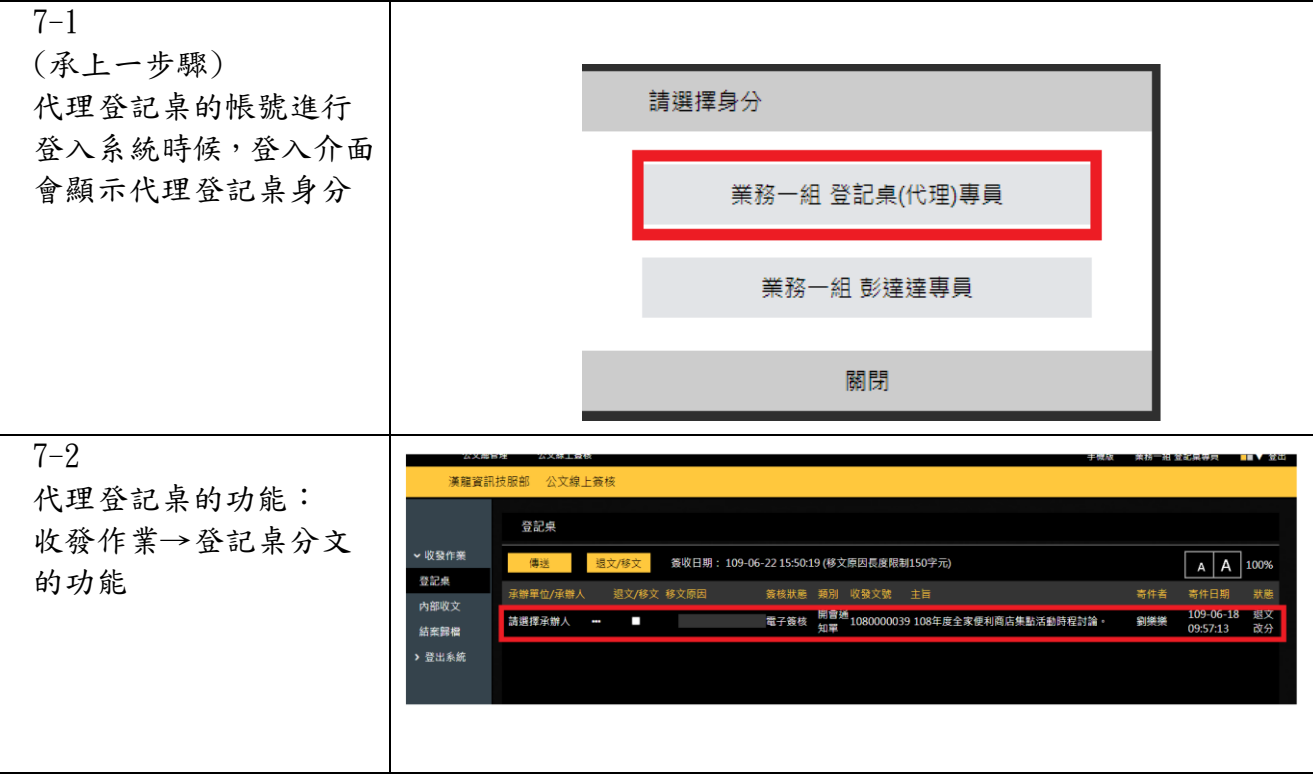

--End--